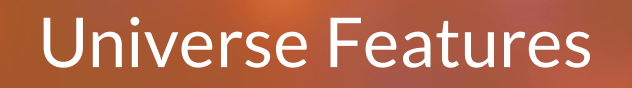

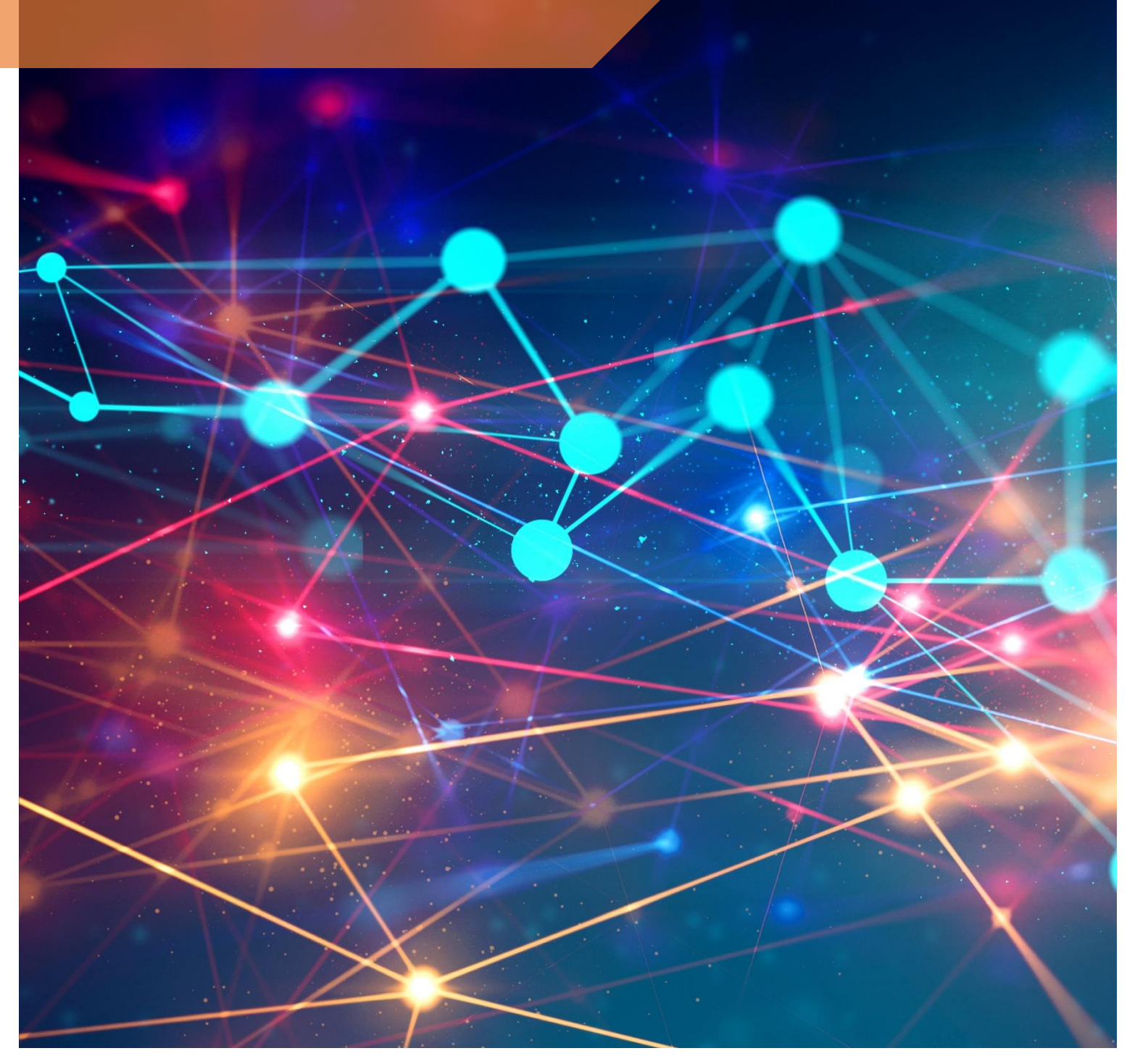

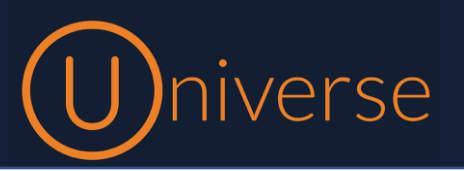

Universe is the unified communications product of Firstcom Europe. This document provides a list of features in Universe and explanations about these

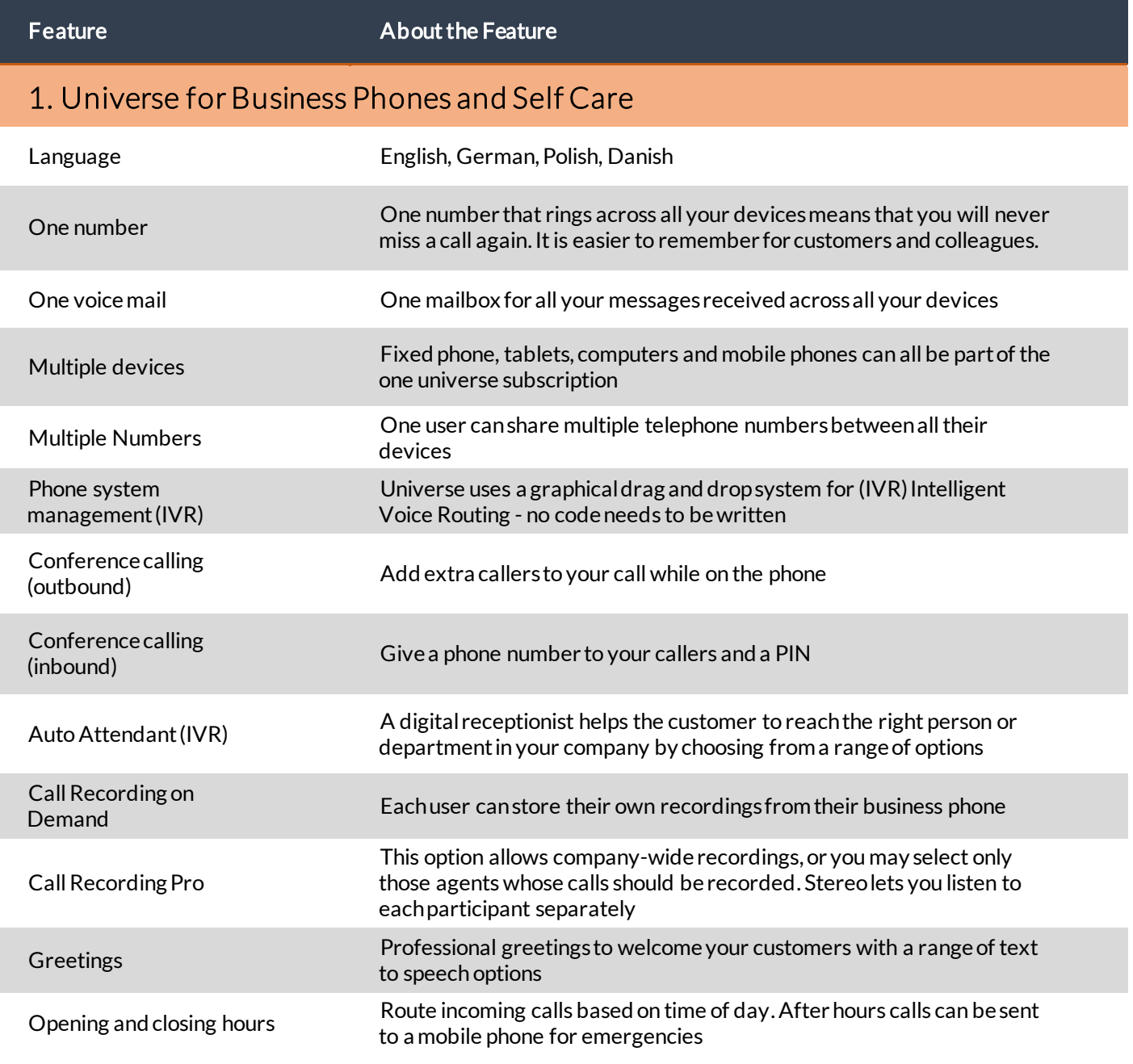

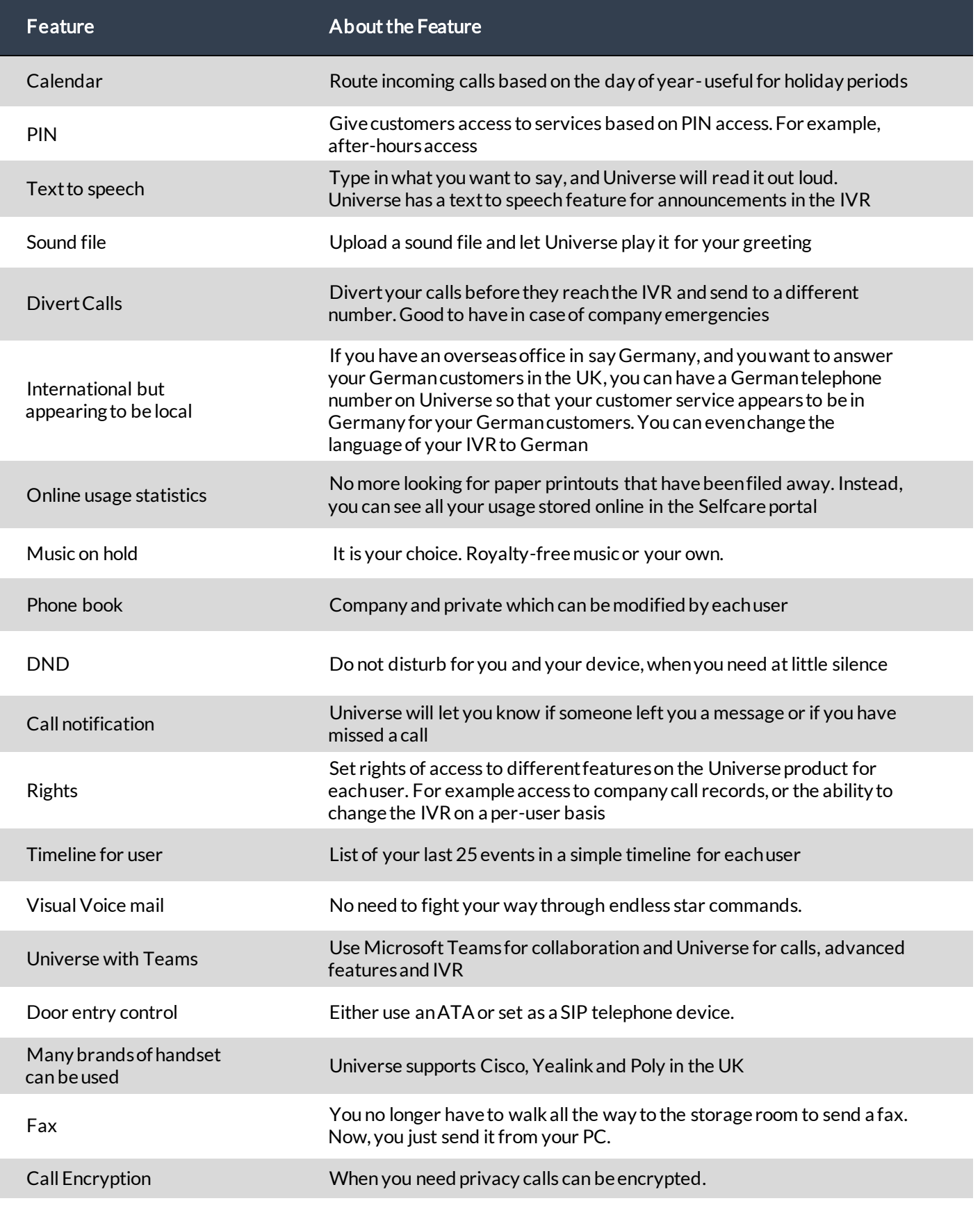

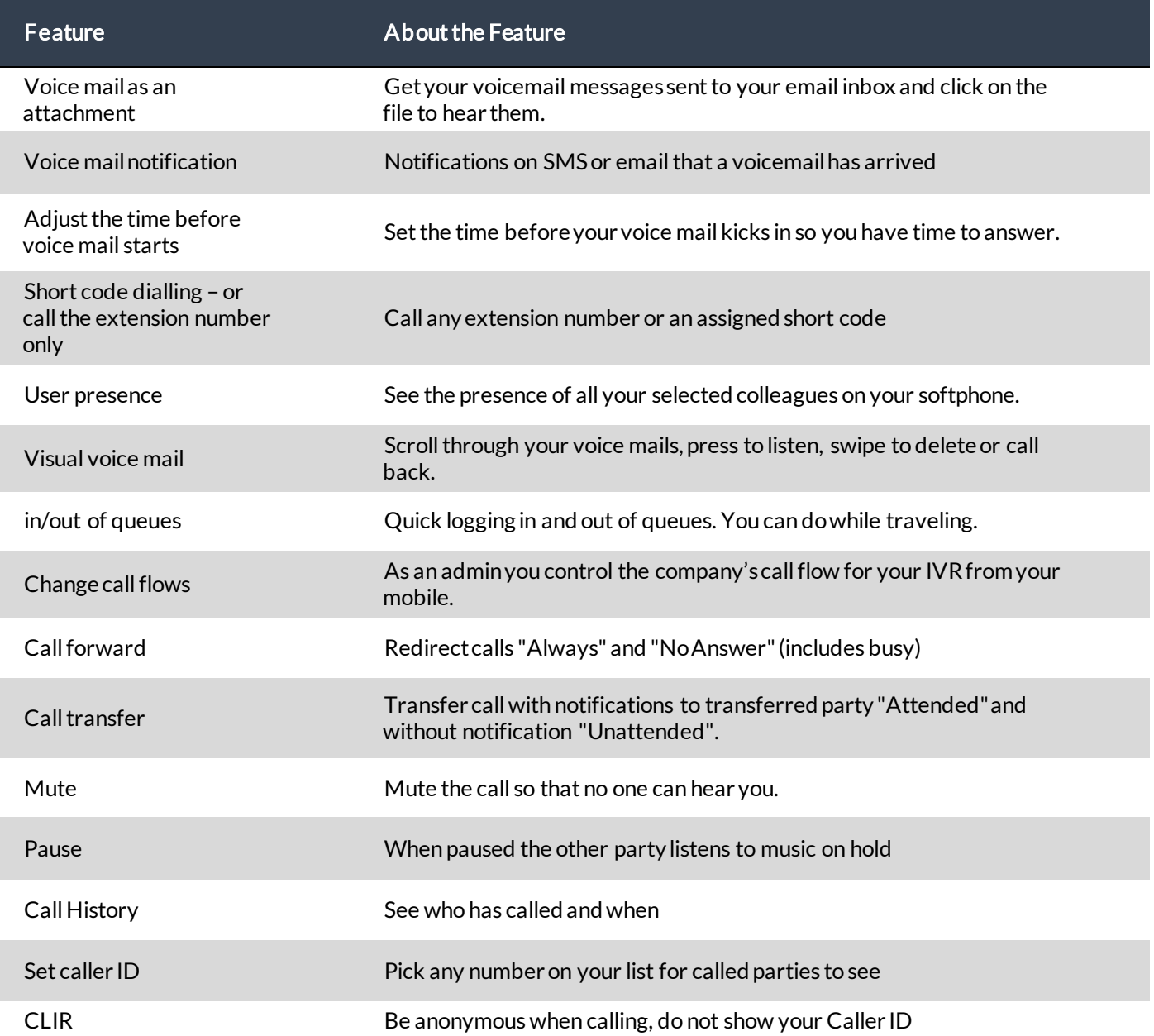

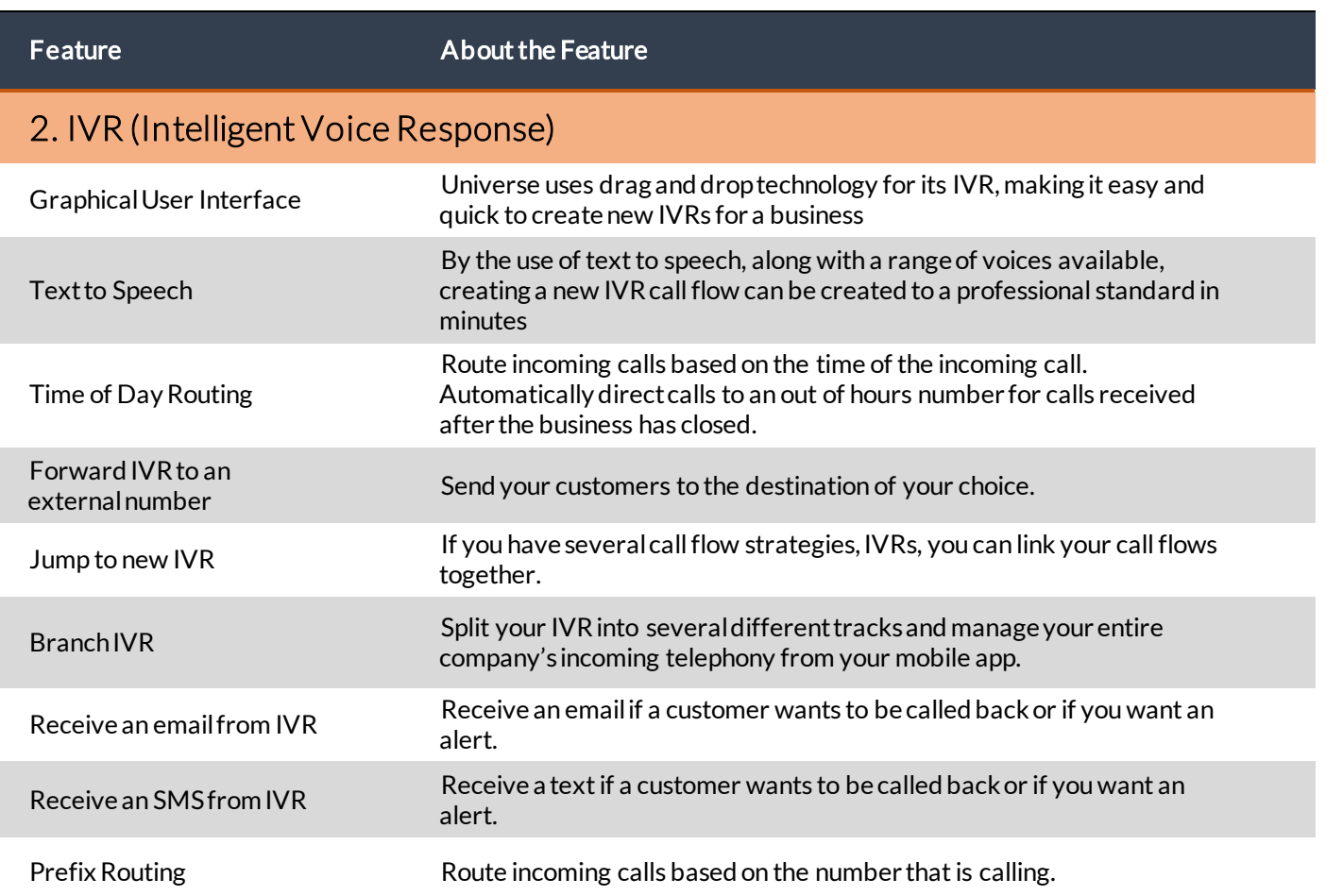

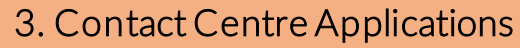

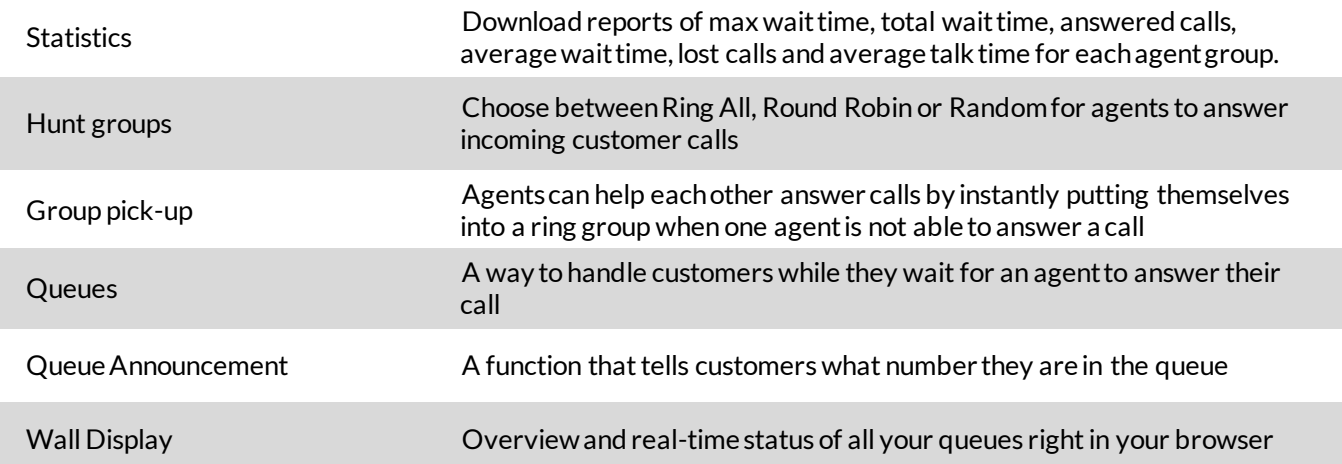

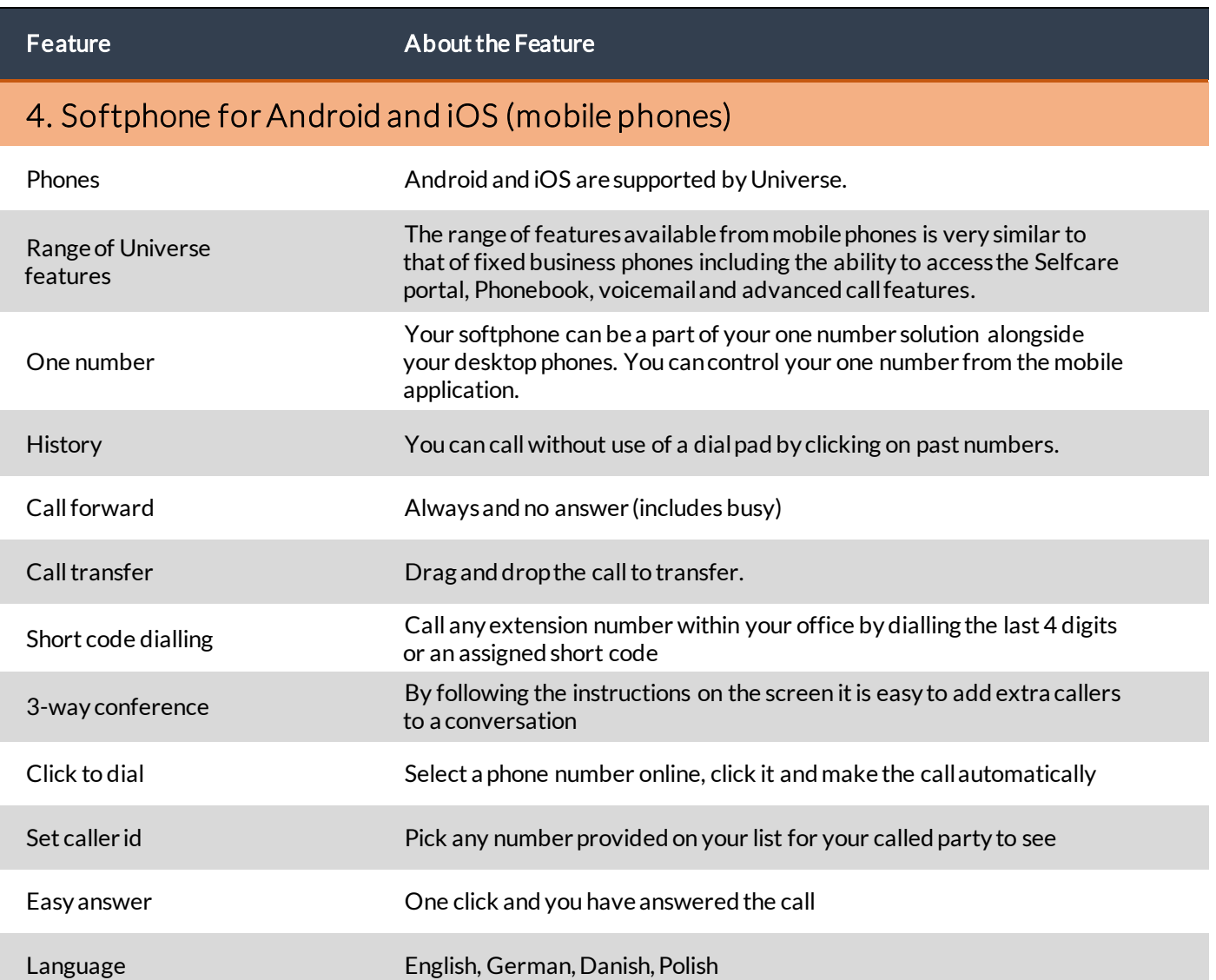

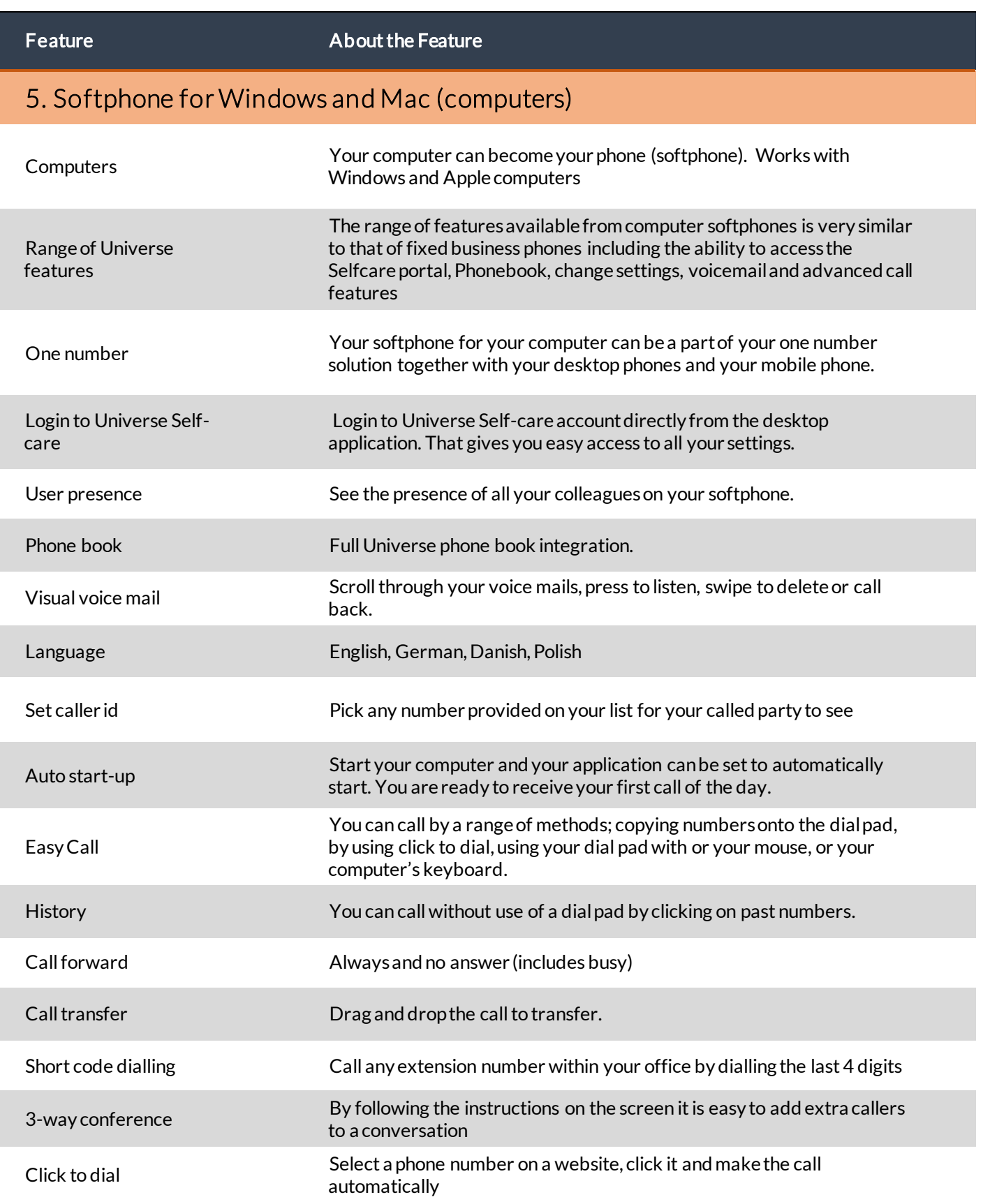

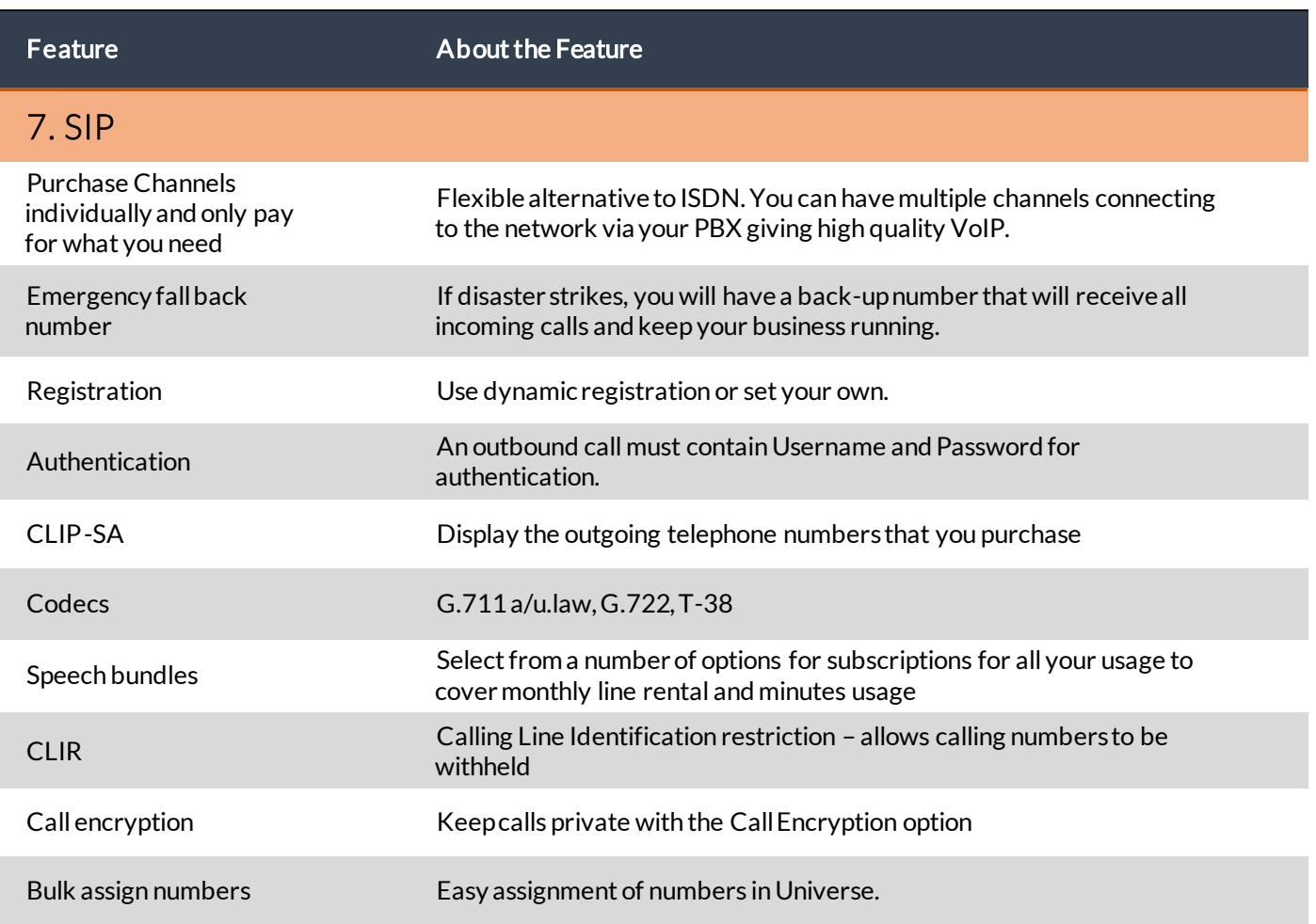